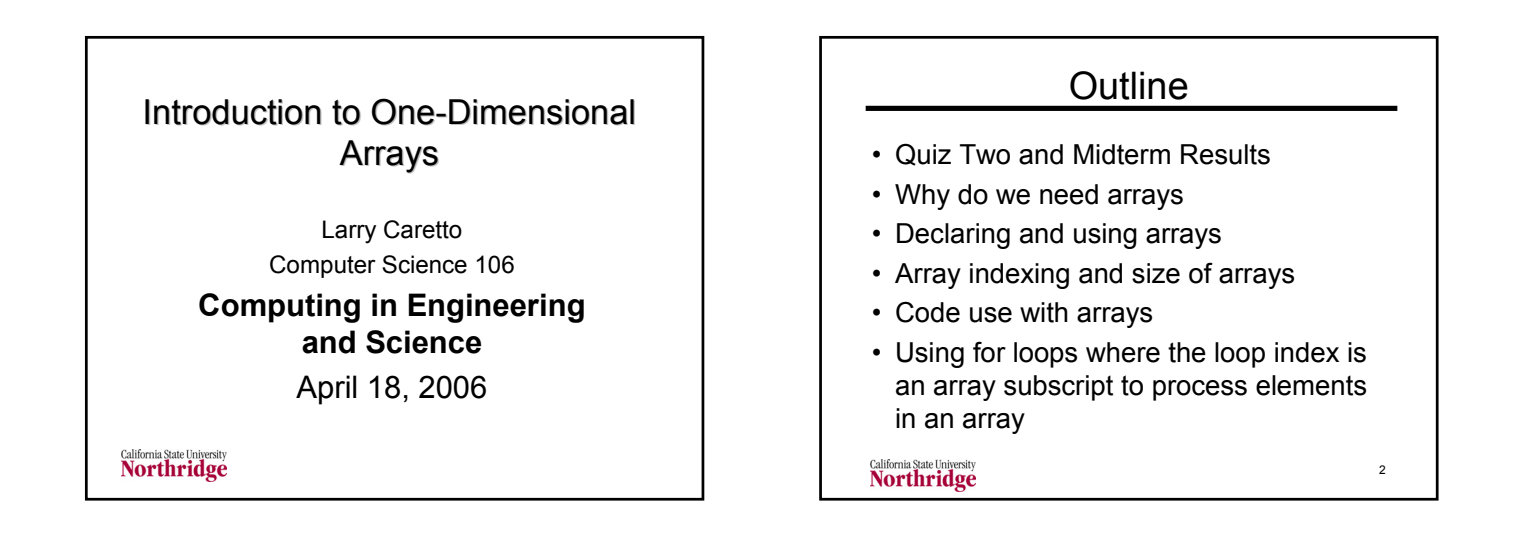

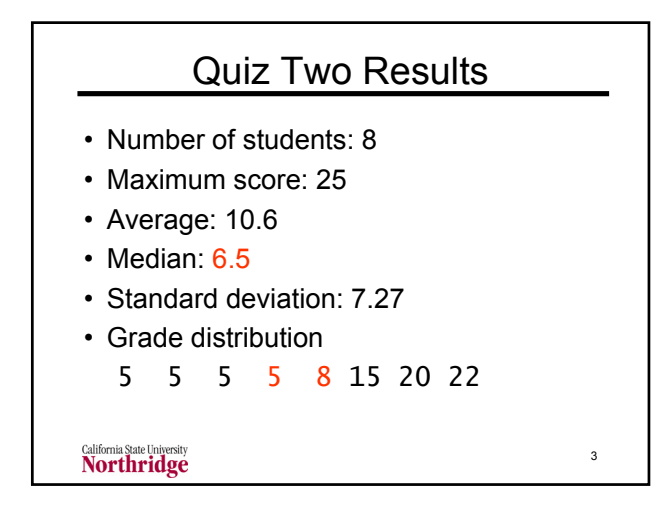

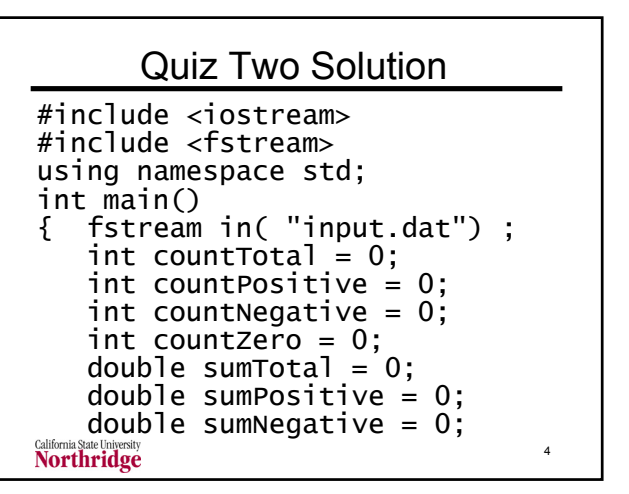

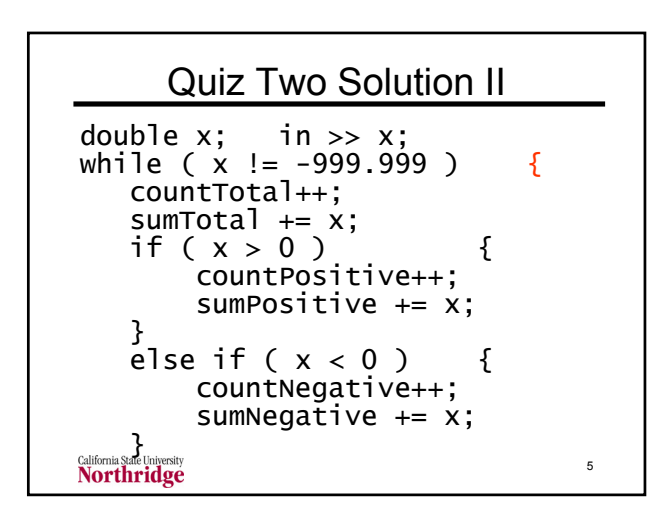

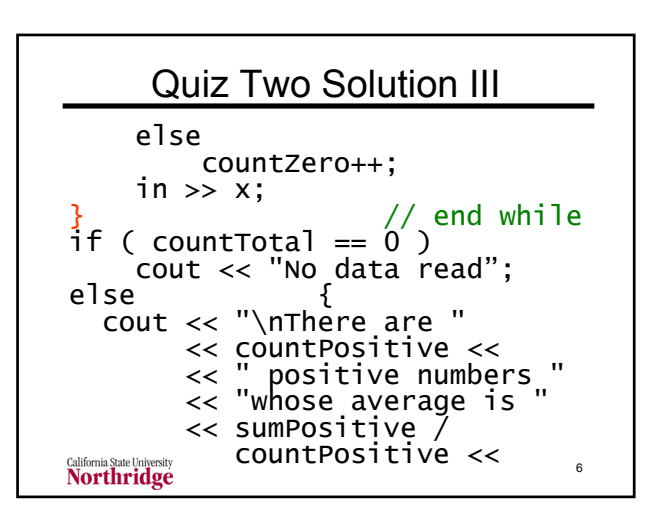

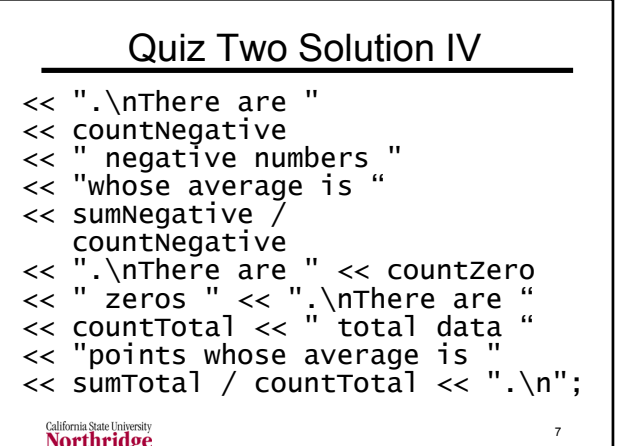

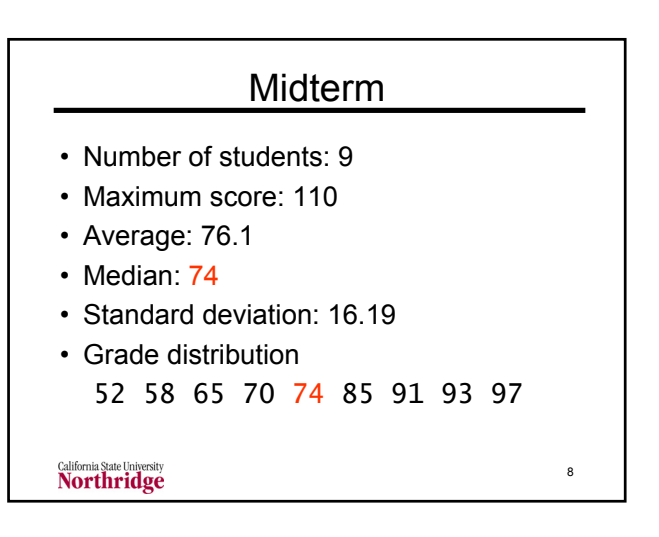

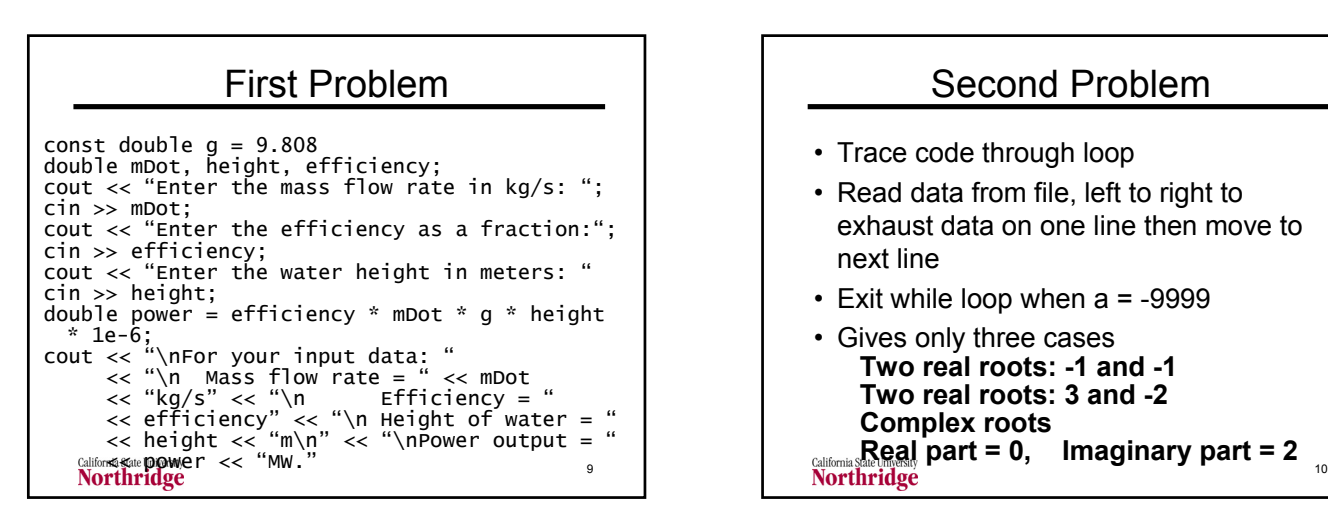

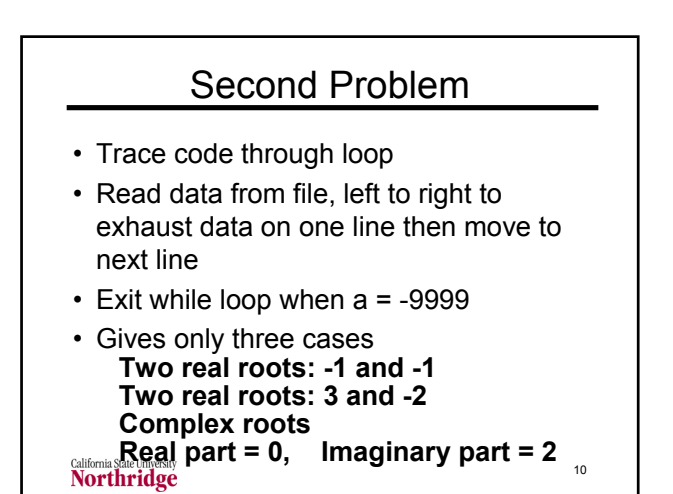

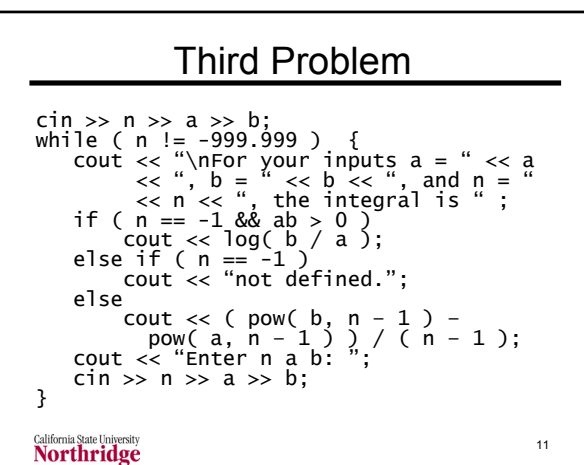

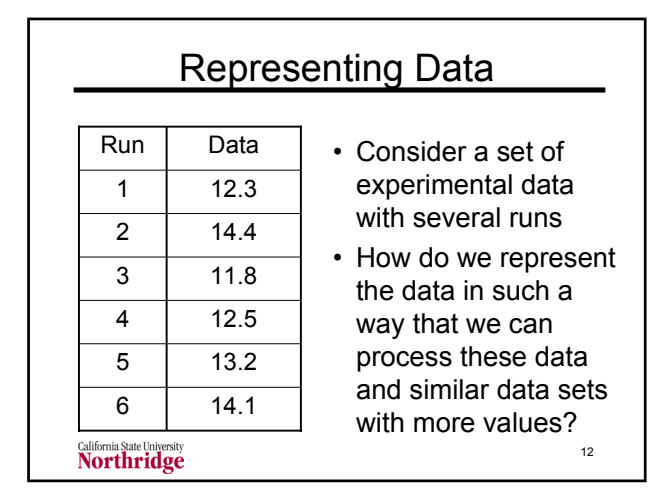

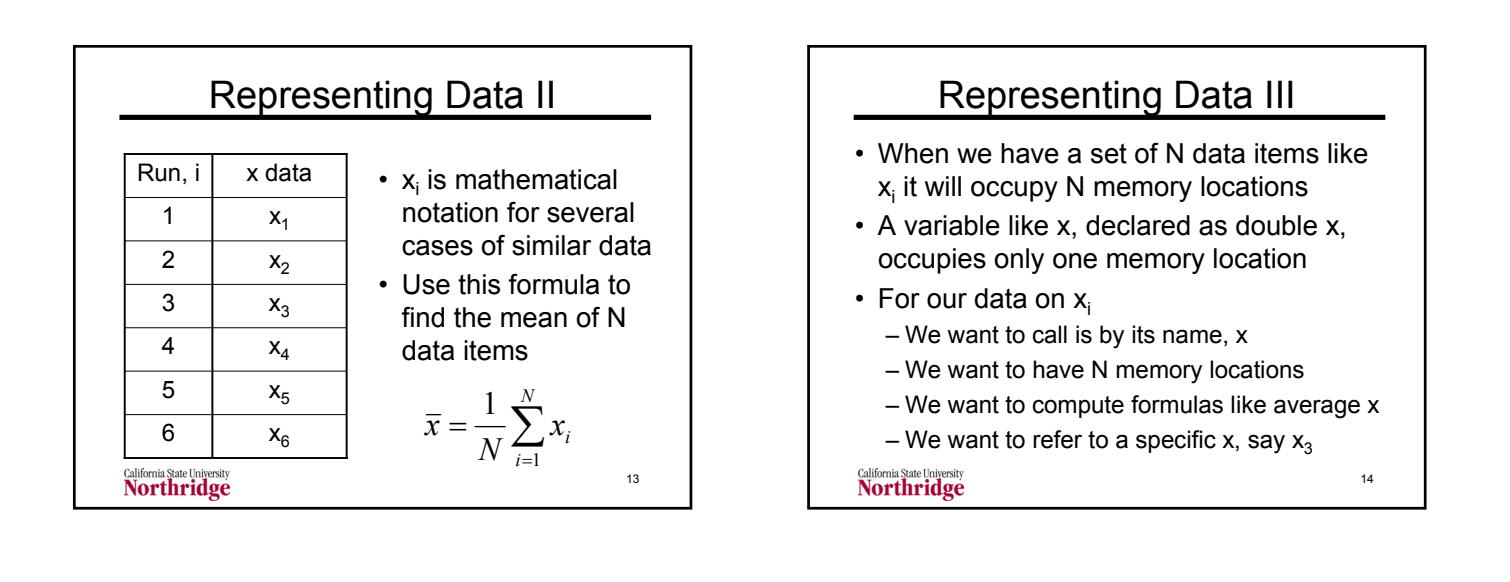

## Arrays Represent Data

- An array is a way that we can represent the mathematical notation for  $x_i$
- We use the programming notation x[i] to represent the general data element  $x_i$
- When we declare a variable as an array, we reserve the memory locations that we will need for the data

15

- Regular variable: double x;
- Array variable: double x[200];

California State University<br>Northridge

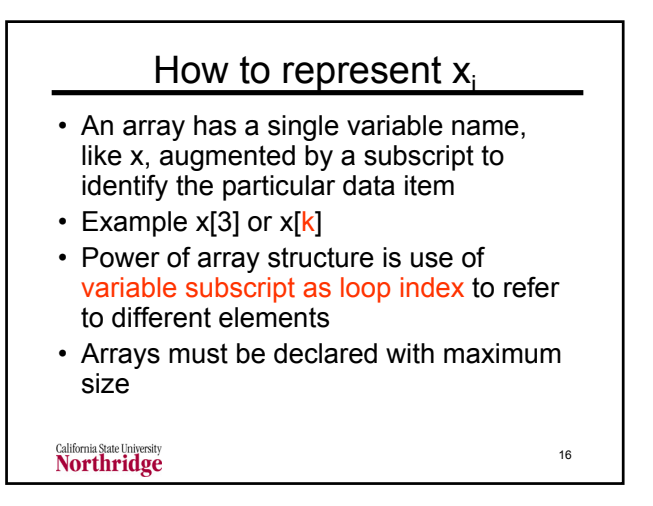

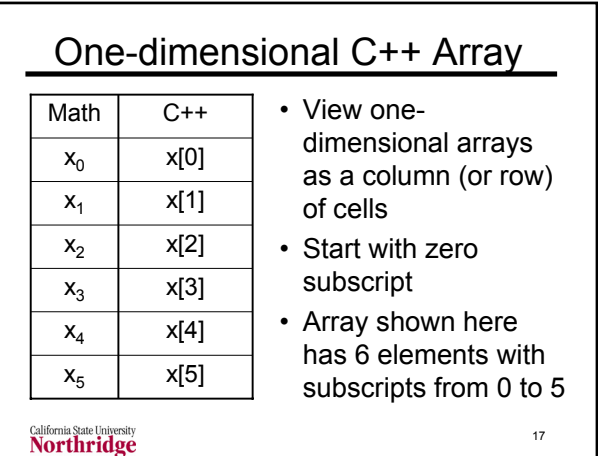

## Maximum Array Subscript

double w[4]; // 4 elements const int MAX\_SIZE = 10; double x[MAX\_SIZE]; // 10 elements

- Minimum subscript is zero
- Maximum subscript is one less than the number of elements
- $w[0]$ ,  $w[1]$ ,  $w[2]$ , and  $w[3]$  are the four elements of the w array

• Note different meanings of w[N]California State University<br>**Northridge** 

18

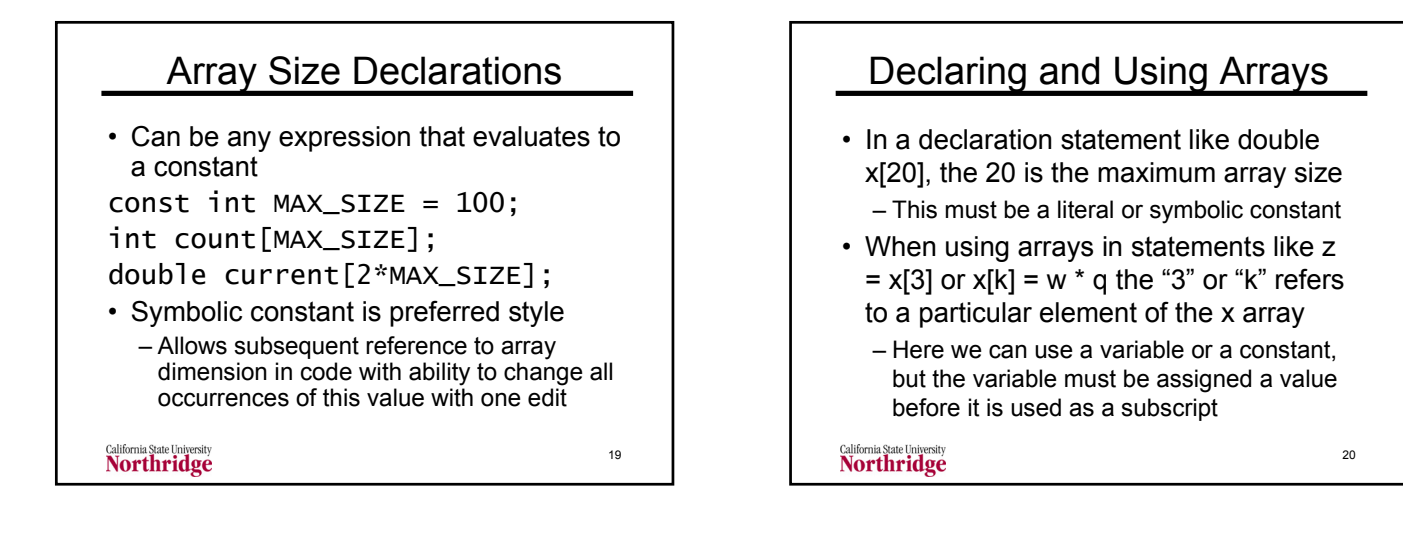

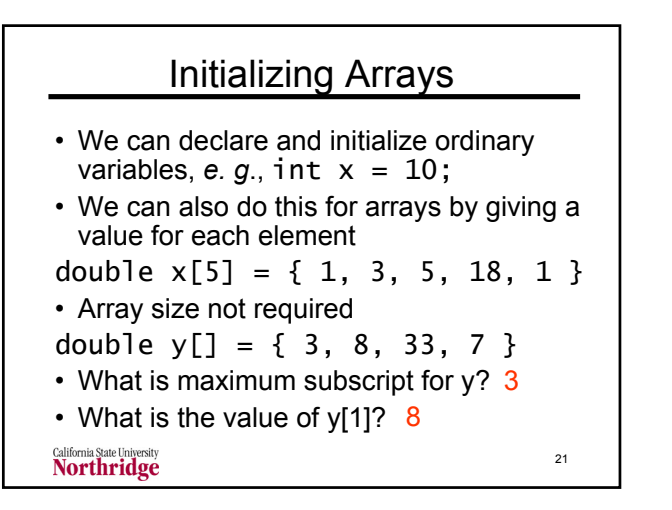

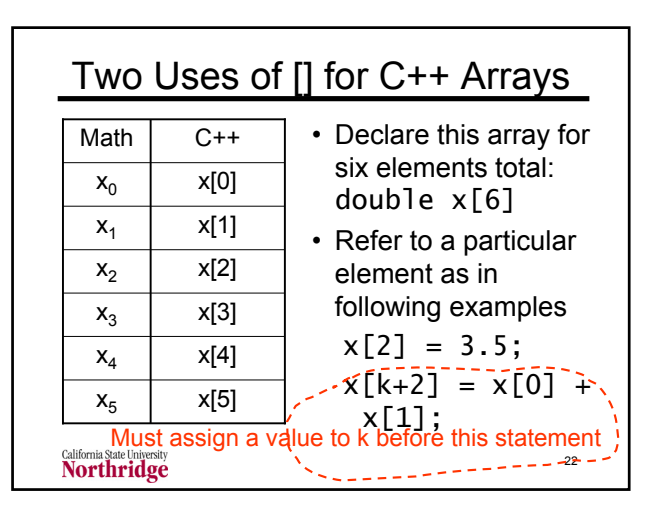

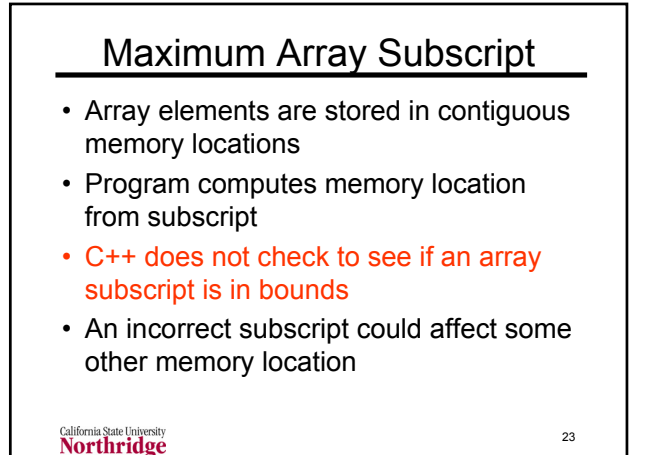

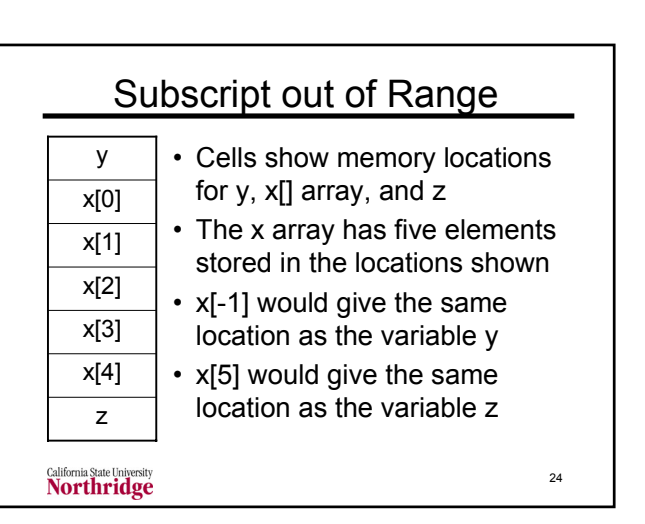

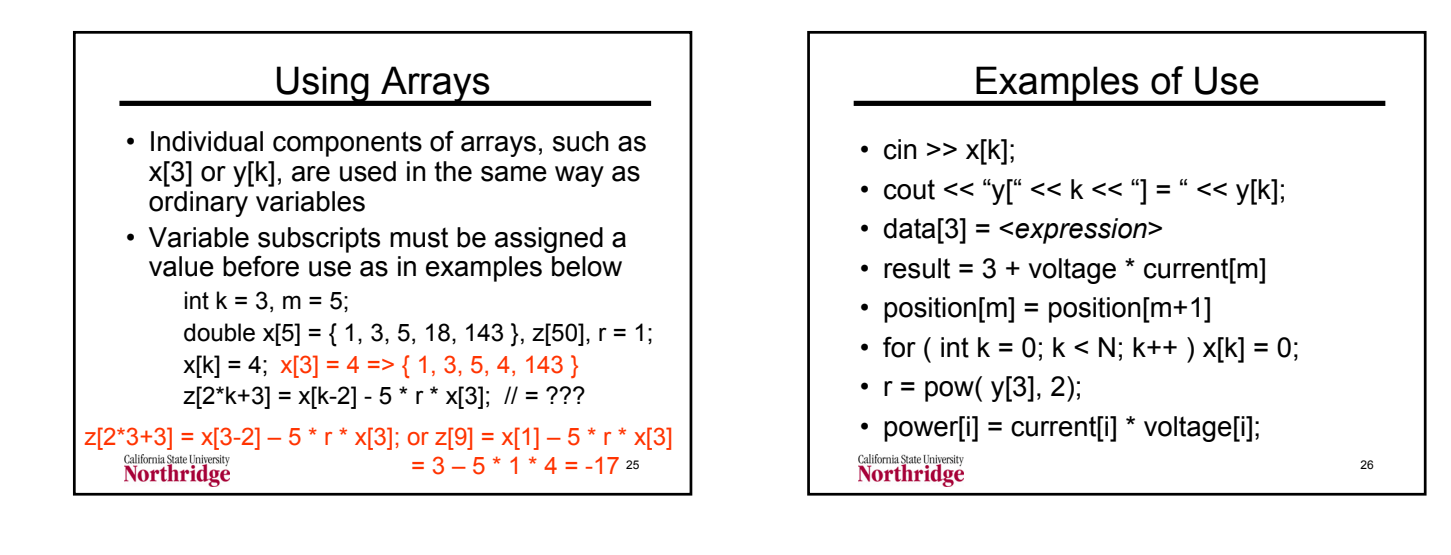

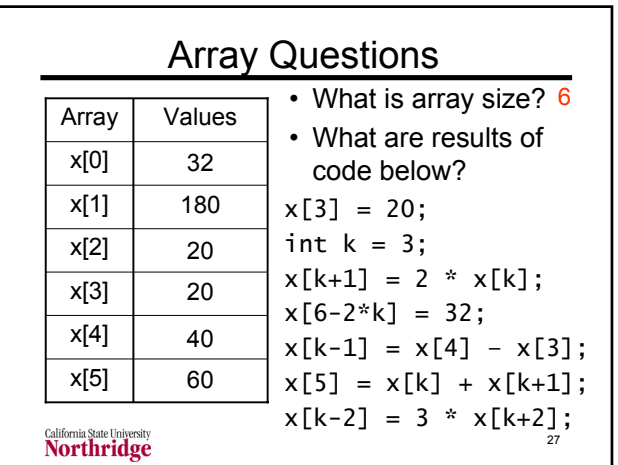

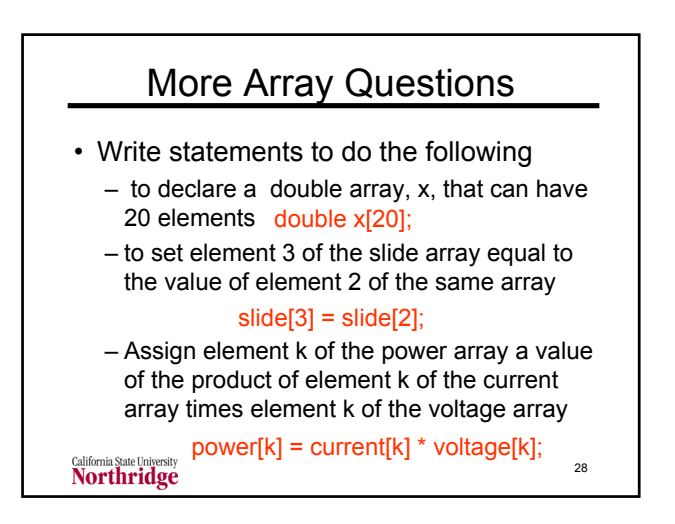

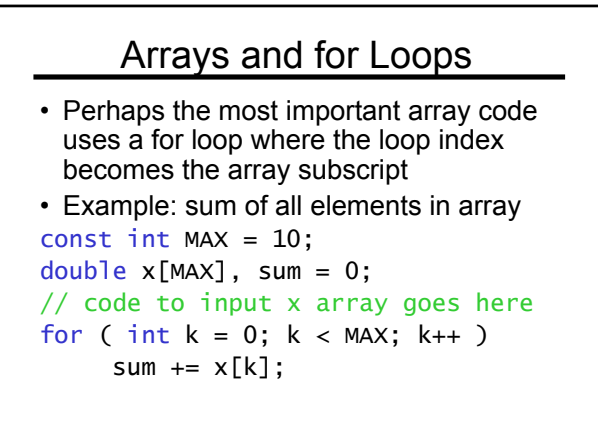

California State University<br>**Northridge** 

29

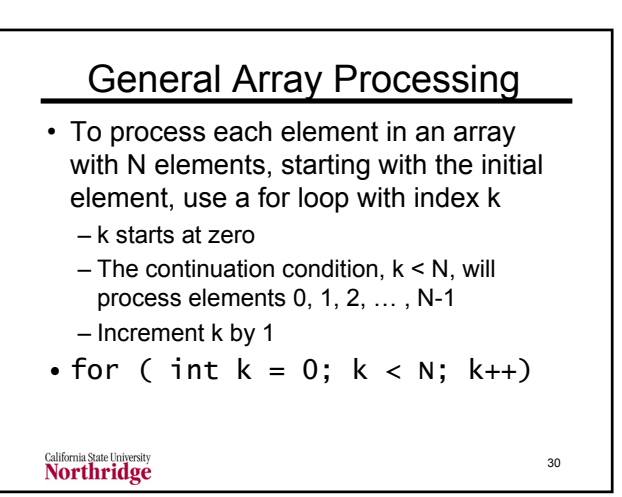

32

34

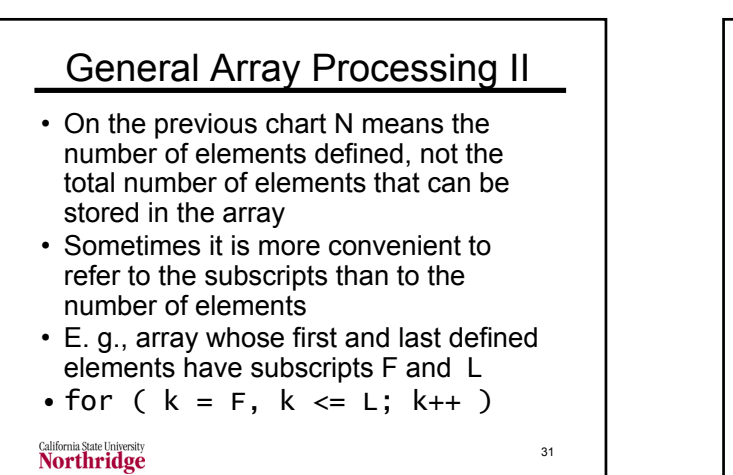

## General Array Processing III

- In the examples that follow, we will generally assume that an array has N elements, whose first subscript is zero
- The for loop command to process each element in such an array is for  $(k = 0; k < N; k++)$
- We can use different increments (e.g. k += 3) to skip elements

California State University<br>Northridge

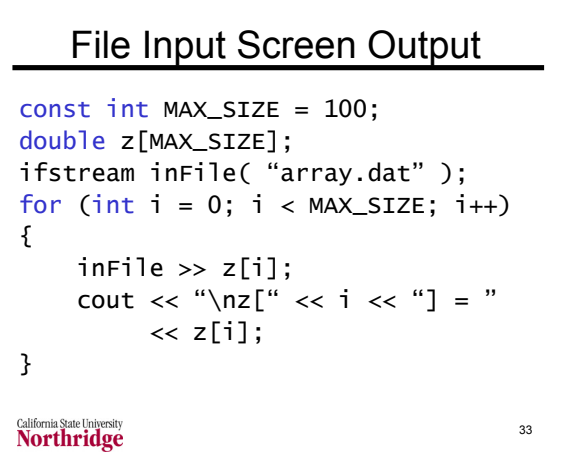

## Console Input File Output const int MAX\_SIZE = 100; double z[MAX\_SIZE]; ofstream outFile( "array.dat" ); for (  $int i = 0; i < MAX\_SIZE; i++)$ { cout << "\nEnter z[" << i  $\ll$  "]: ";  $\sin \gg x[i]$ outFile  $\lt\lt z[i] \lt\lt$  endl; }

California State University<br>Northridge

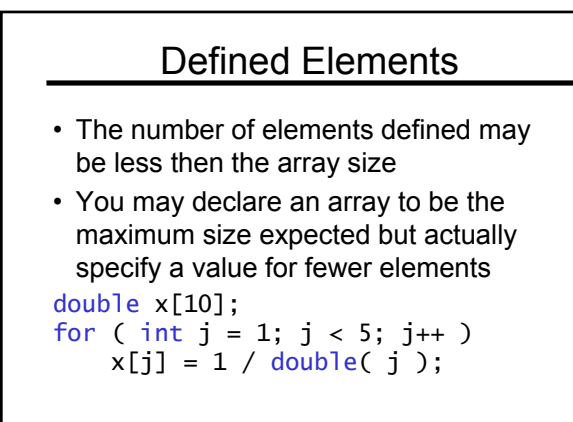

California State University<br>**Northridge** 

35

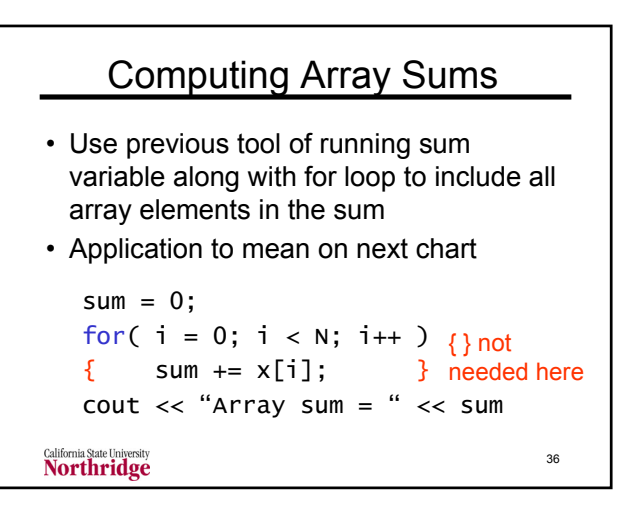

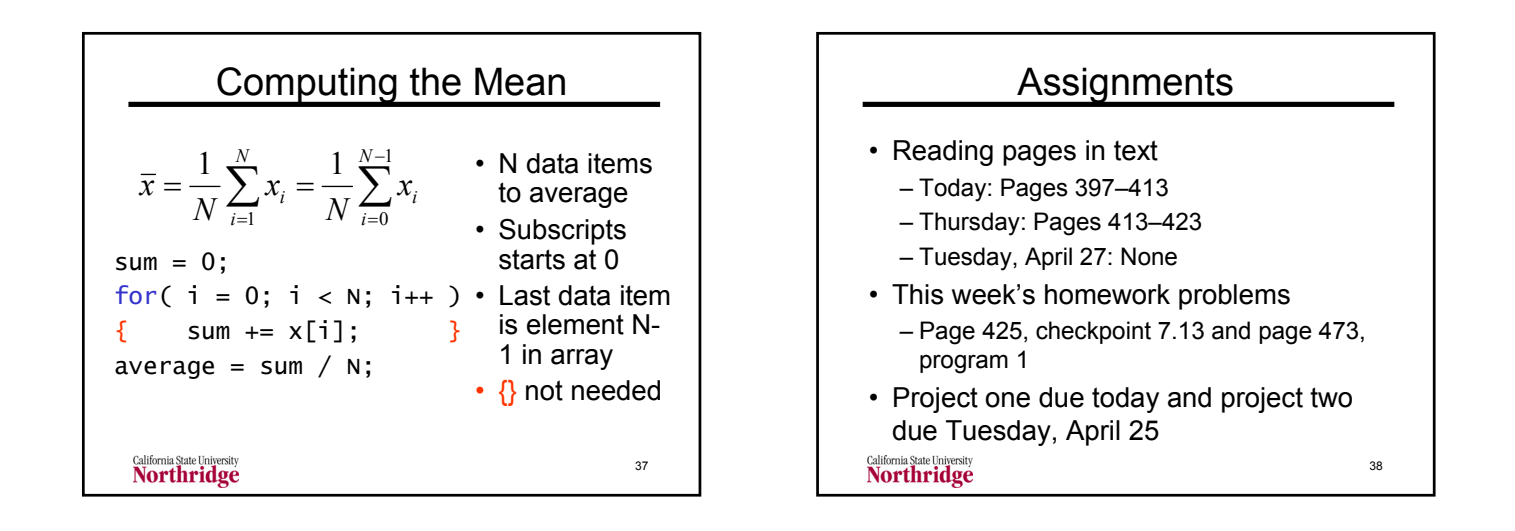